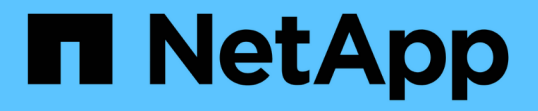

#### 마이그레이션 옵션을 사용하여 **MySQL** 데이터를 이동하는 중입니다 OnCommand Insight

NetApp April 01, 2024

This PDF was generated from https://docs.netapp.com/ko-kr/oncommand-insight/config-admin/movingmysql-data-using-the-command-line.html on April 01, 2024. Always check docs.netapp.com for the latest.

# 목차

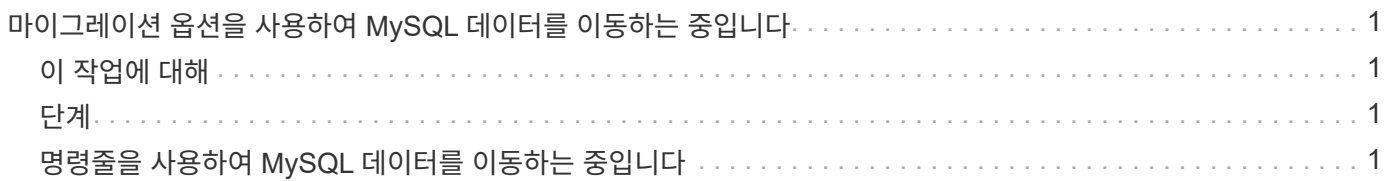

## <span id="page-2-0"></span>마이그레이션 옵션을 사용하여 **MySQL** 데이터를 이동하는 중입니다

MySQL DATA 디렉터리를 다른 디렉터리로 마이그레이션 을 사용할 수 있습니다. 현재 데이터 디렉토리를 유지할 수 있습니다. 문제 해결 메뉴에서 마이그레이션 옵션을 사용하거나 명령줄을 사용할 수 있습니다. 이 절차에서는 \* Troubleshooting \* > \* Migrate MySQL data \* 옵션을 사용하는 방법에 대해 설명합니다.

## <span id="page-2-1"></span>이 작업에 대해

현재 데이터 디렉토리를 유지하는 경우 해당 디렉토리가 백업으로 유지되고 이름이 변경됩니다.

#### <span id="page-2-2"></span>단계

- 1. 웹 UI에서 \* Admin \* 을 클릭하고 \* Troubleshooting \* 을 선택합니다.
- 2. 고급 문제 해결 \* 을 클릭합니다.
- 3. Actions \* 탭을 선택합니다
- 4. Migrate MySQL Data \* 를 선택합니다.
- 5. 데이터를 마이그레이션할 경로를 입력합니다.
- 6. 기존 데이터 디렉터리를 유지하려면 \* 기존 데이터 디렉터리 유지 \* 를 선택합니다
- 7. 마이그레이션 \* 을 클릭합니다.

### <span id="page-2-3"></span>명령줄을 사용하여 **MySQL** 데이터를 이동하는 중입니다

MySQL DATA 디렉터리를 다른 디렉터리로 마이그레이션 을 사용할 수 있습니다. 현재 데이터 디렉토리를 유지할 수 있습니다. 문제 해결 메뉴에서 마이그레이션 옵션을 사용하거나 명령줄을 사용할 수 있습니다. 이 절차에서는 명령줄을 사용하는 방법에 대해 설명합니다.

#### 이 작업에 대해

현재 데이터 디렉토리를 유지하는 경우 해당 디렉토리가 백업으로 유지되고 이름이 변경됩니다.

Migrate MySQL Data 유틸리티를 사용하거나 을 사용할 수 있습니다 java -jar mysqldatamigrator.jar 의 OnCommand Insight 경로에 있는 옵션 \bin\mysqldatamigrator 다음 매개변수를 사용해야 하는 경우:

• 필수 매개변수

◦ \* -경로 \*

데이터 폴더가 복사될 새 데이터 경로입니다.

- 선택적 매개 변수입니다
	- \* myCnf <my .cnf file> \*

CNF 파일의 경로입니다. 기본값은 입니다 <install path>\mysql\my.cnf. 기본 MySQL이 아닌 MySQL이 사용되는 경우에만 이 플래그를 사용하십시오.

◦ \* -doBackup \*

이 플래그를 설정하면 현재 데이터 폴더의 이름이 바뀌지만 삭제되지는 않습니다.

단계

1. 명령줄 툴은 여기에서 액세스할 수 있습니다. <installation path> bin\mysqldatamigrator\mysqldatamigrator.jar'

사용 예

java -jar mysqldatamigrator.jar -path "C:\<new path>" -doBackup

Copyright © 2024 NetApp, Inc. All Rights Reserved. 미국에서 인쇄됨 본 문서의 어떠한 부분도 저작권 소유자의 사전 서면 승인 없이는 어떠한 형식이나 수단(복사, 녹음, 녹화 또는 전자 검색 시스템에 저장하는 것을 비롯한 그래픽, 전자적 또는 기계적 방법)으로도 복제될 수 없습니다.

NetApp이 저작권을 가진 자료에 있는 소프트웨어에는 아래의 라이센스와 고지사항이 적용됩니다.

본 소프트웨어는 NetApp에 의해 '있는 그대로' 제공되며 상품성 및 특정 목적에의 적합성에 대한 명시적 또는 묵시적 보증을 포함하여(이에 제한되지 않음) 어떠한 보증도 하지 않습니다. NetApp은 대체품 또는 대체 서비스의 조달, 사용 불능, 데이터 손실, 이익 손실, 영업 중단을 포함하여(이에 국한되지 않음), 이 소프트웨어의 사용으로 인해 발생하는 모든 직접 및 간접 손해, 우발적 손해, 특별 손해, 징벌적 손해, 결과적 손해의 발생에 대하여 그 발생 이유, 책임론, 계약 여부, 엄격한 책임, 불법 행위(과실 또는 그렇지 않은 경우)와 관계없이 어떠한 책임도 지지 않으며, 이와 같은 손실의 발생 가능성이 통지되었다 하더라도 마찬가지입니다.

NetApp은 본 문서에 설명된 제품을 언제든지 예고 없이 변경할 권리를 보유합니다. NetApp은 NetApp의 명시적인 서면 동의를 받은 경우를 제외하고 본 문서에 설명된 제품을 사용하여 발생하는 어떠한 문제에도 책임을 지지 않습니다. 본 제품의 사용 또는 구매의 경우 NetApp에서는 어떠한 특허권, 상표권 또는 기타 지적 재산권이 적용되는 라이센스도 제공하지 않습니다.

본 설명서에 설명된 제품은 하나 이상의 미국 특허, 해외 특허 또는 출원 중인 특허로 보호됩니다.

제한적 권리 표시: 정부에 의한 사용, 복제 또는 공개에는 DFARS 252.227-7013(2014년 2월) 및 FAR 52.227- 19(2007년 12월)의 기술 데이터-비상업적 품목에 대한 권리(Rights in Technical Data -Noncommercial Items) 조항의 하위 조항 (b)(3)에 설명된 제한사항이 적용됩니다.

여기에 포함된 데이터는 상업용 제품 및/또는 상업용 서비스(FAR 2.101에 정의)에 해당하며 NetApp, Inc.의 독점 자산입니다. 본 계약에 따라 제공되는 모든 NetApp 기술 데이터 및 컴퓨터 소프트웨어는 본질적으로 상업용이며 개인 비용만으로 개발되었습니다. 미국 정부는 데이터가 제공된 미국 계약과 관련하여 해당 계약을 지원하는 데에만 데이터에 대한 전 세계적으로 비독점적이고 양도할 수 없으며 재사용이 불가능하며 취소 불가능한 라이센스를 제한적으로 가집니다. 여기에 제공된 경우를 제외하고 NetApp, Inc.의 사전 서면 승인 없이는 이 데이터를 사용, 공개, 재생산, 수정, 수행 또는 표시할 수 없습니다. 미국 국방부에 대한 정부 라이센스는 DFARS 조항 252.227-7015(b)(2014년 2월)에 명시된 권한으로 제한됩니다.

#### 상표 정보

NETAPP, NETAPP 로고 및 <http://www.netapp.com/TM>에 나열된 마크는 NetApp, Inc.의 상표입니다. 기타 회사 및 제품 이름은 해당 소유자의 상표일 수 있습니다.